GAME A 1 DUCK

GAME B 2 DUCKS

GAME C CLAY SHOOTING

GAME D DOGS

INSTRUCTIONS SHOW MOUSE

TOP SCORE = 10500

©1984 NINTENDO CO.,LTD.

REMADE BY PSHYKOH http://pshykohtech.cjb.net

# Laser Shot

A Video-based Alternative to Arcade Light Guns

By Tiffany Chen, Spencer Sugimoto, and Paul Yang

#### Introduction

- Dot Finder
- Duck Hunt System
- Potential Issues
- Materials Needed

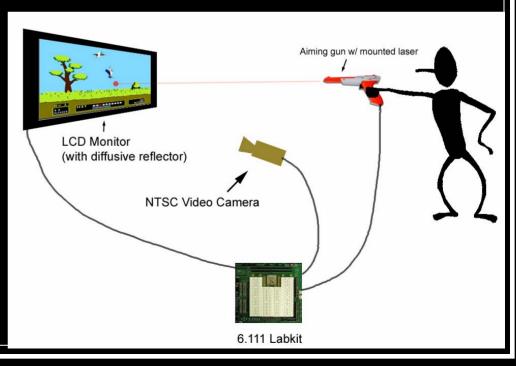

# Block Diagram

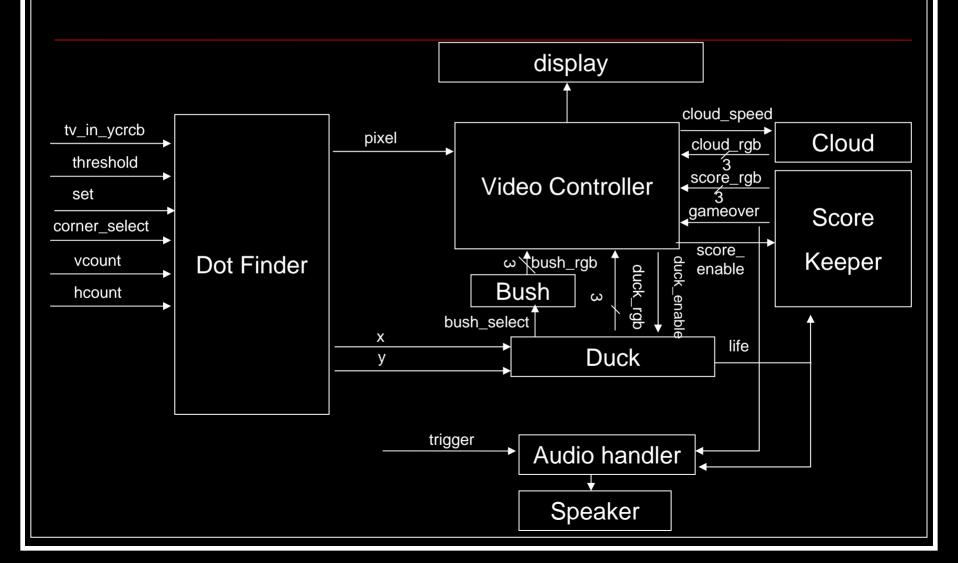

#### Dot Finder

 Goal: Given an camera view of the screen with the laser dot, find the coordinates of the dot on the screen.

Screen Location of Dot

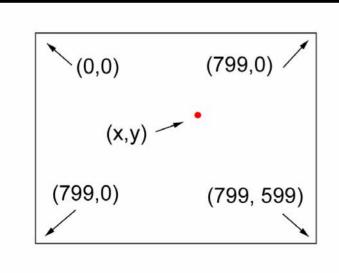

What the Camera Sees

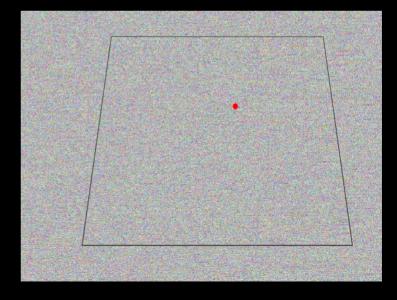

## Dot Finder Algorithm

Remove blue, green

Apply a threshold

# Dot Finder Algorithm

- Find the center of mass of resulting dot
- Apply a perspective transformation of the

form

$$X = \frac{ax + by + c}{gx + hy + 1}$$
$$Y = \frac{dx + ey + f}{gx + hy + 1}$$

(x,y) – coordinates of dot in camera image (X,Y) – coordinates of the dot on the screen a,b,c,d,e,f,g,h – calibration coefficients

<sup>1</sup> Perspective Transform Estimation - <a href="http://alumni.media.mit.edu/~cwren/interpolator/">http://alumni.media.mit.edu/~cwren/interpolator/</a>

# Dot Finder Block Diagram

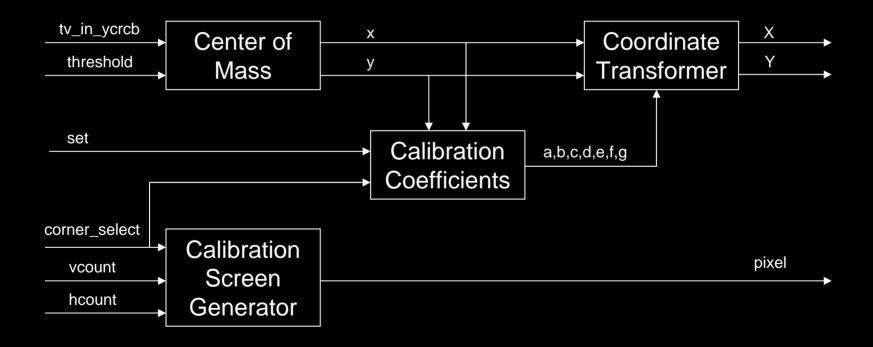

#### Dot Finder – Center of Mass

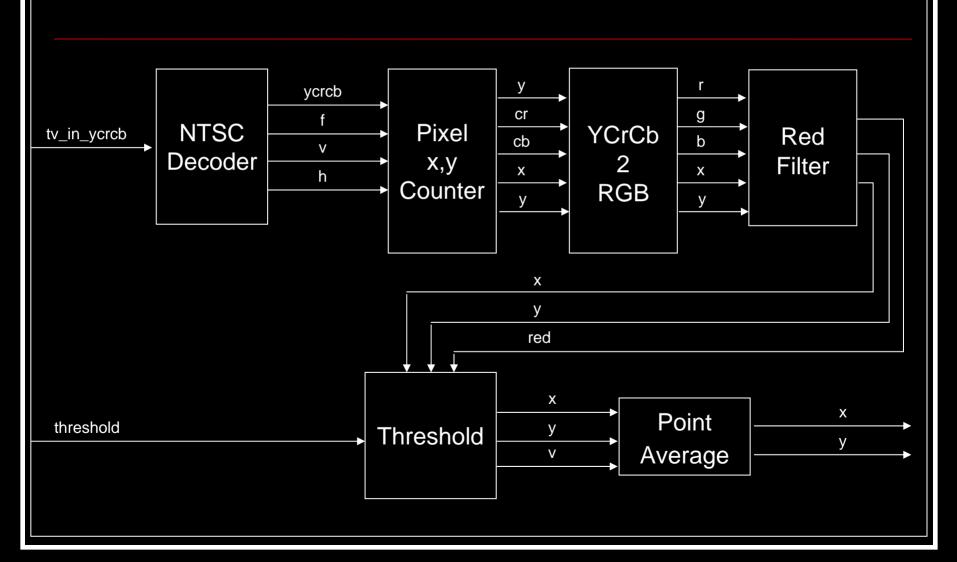

### Duck Hunt System

- 800 x 600, 60 Hz display
- Shoot ducks before time runs out
- Features
  - Animated ducks and bushes
  - Sound effects
  - Score keeping & timing

## Duck Hunt System - Cloud Generator

Clouds move at constant speed across the sky

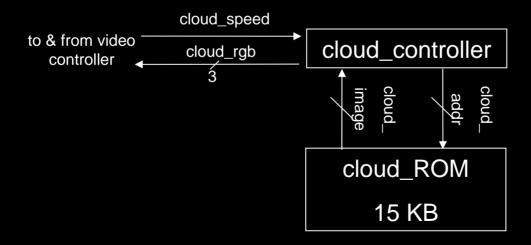

### Duck Hunt System - Bush Generator

- Bushes are hard coded onto the screen
- Bushes sway left and right each second
- If a bush is selected, bush shudders

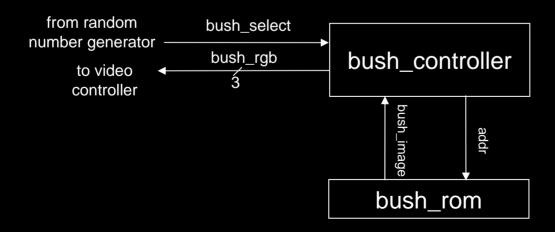

### Duck Hunt System - Bush FSM

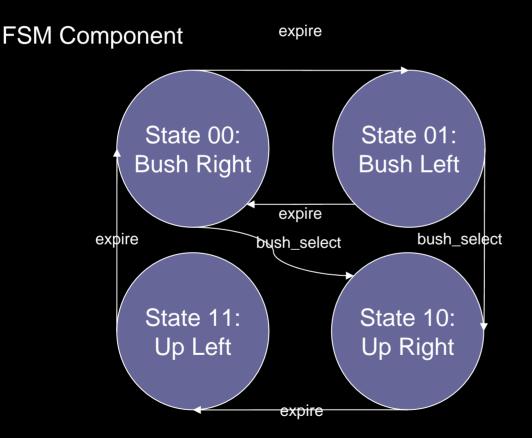

- Default progressionbushes sway left and right
- If bush\_select ever goes high, bush shudders

# Duck Hunt System – Score Keeper

- Increments score whenever a duck is shot
- Displays current score
- Counts down time
- Indicates a game over

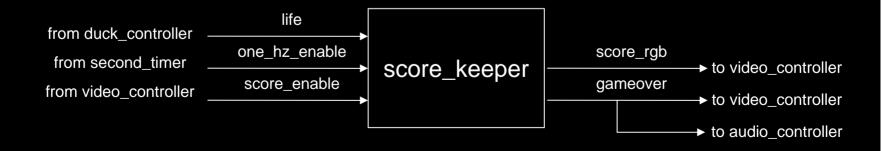

## Duck Hunt System - Duck Modules

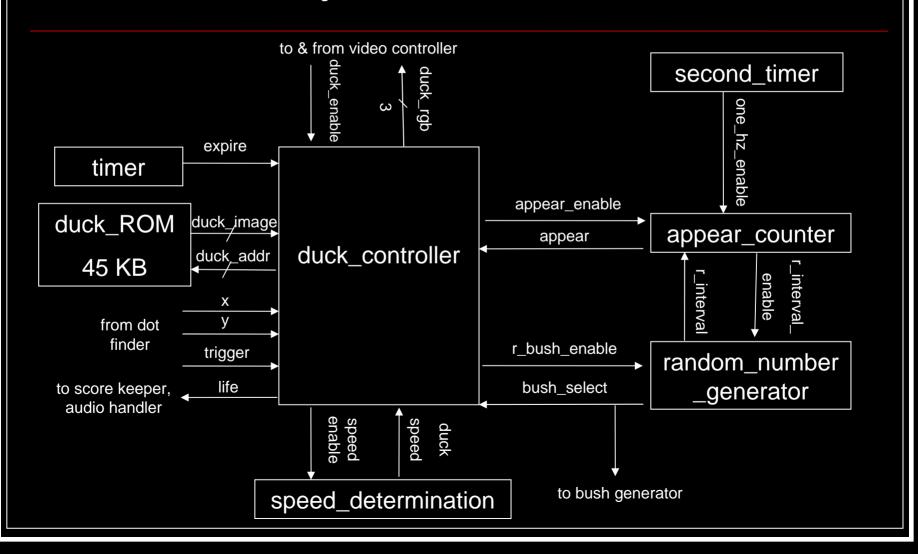

## Duck Hunt System - Duck Controller

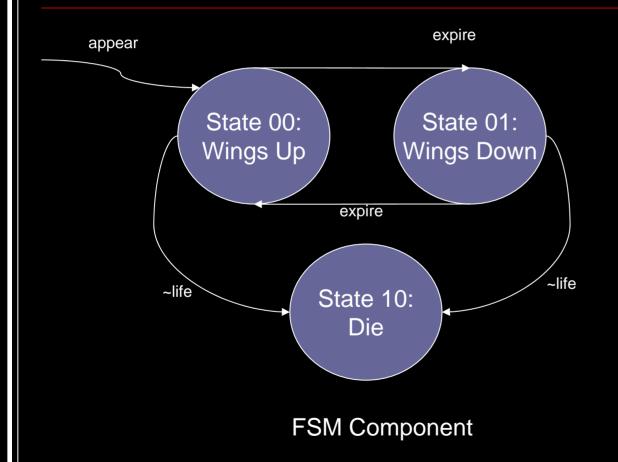

- Compares x& ycoordinatesof laser dotto duckcoordinates
- Takes 3 shots to kill duck

## Duck Hunt System - Video Controller

- Priority encoder
  - Ensures ducks hide behind bushes & clouds
  - Outputs pixel RGBs
  - Controls image transparency

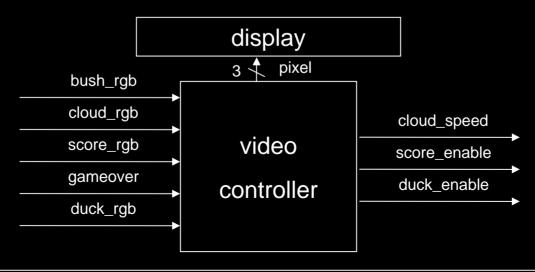

## Duck Hunt System - Audio Controller

- Sound Selector
  - Chooses sound to output to speaker
    - Duck death, Laser shot, Bush rustle, Gameover, Duck Flapping

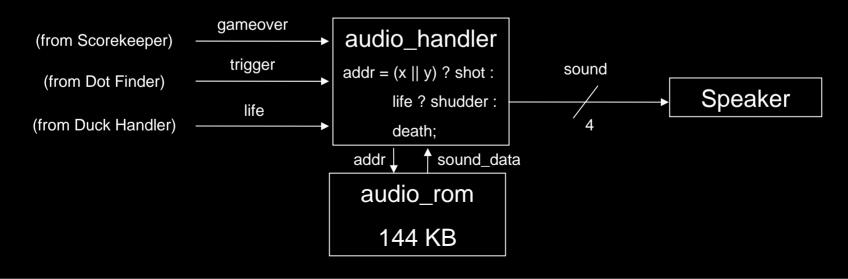

#### Timeline

- 11/22 Center of Mass Module fully functional, Duck module basic functionality
- 11/29 Dot Finder fully functional; Duck and Video Controller fully functional; Bush module, scorekeeping, and Audio fully functional
- 12/4 Initial integration of dot finder & duck hunt system
- 12/11 finish debugging & final checkoff

#### Materials Needed

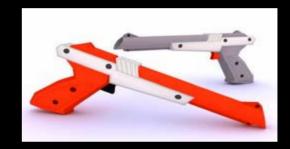

- NES Light "Zapper" Gun
- 5mW Red Laser Pointer
- 10mW Green Laser Pointer
- Plastic Sheet
- Fine-Grit Sandpaper

#### Dot Finder – Potential Issues

- Reflectivity Dot must be brightest object on screen
  - LCD reflectivity may not reflect laser strongly enough
  - Use a diffusive reflector overlay or brighter laser
- Noise Assumed noise was low enough such that the threshold filter would be sufficient
  - If not, and mean or median filter will be necessary
- Other
  - Over saturation of image
  - Difficult perspective transform
  - Accuracy
  - Blurring of dot due to exposure times